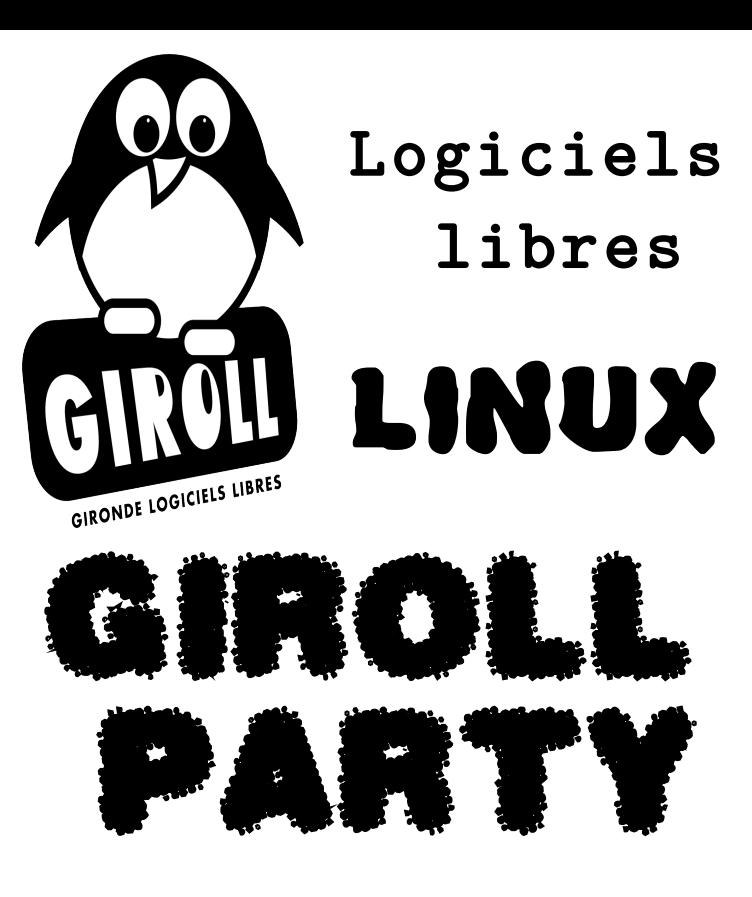

#### **10H Prise en main ARDUINO**

Arduino est un circuit imprimé en matériel libre sur lequel se trouve un microcontrôleur qui peut être programmé pour analyser et produire des signaux électriques, de manière à effectuer des tâches très diverses (le contrôle des appareils domestiques éclairage, chauffage, etc…).

#### **10H45 Créer son STUDIO RADIO**

Présentation des éléments matériels et logiciels de la partie cliente du studio Giroll.

#### **11H30 Présentation de STEAM-OS**

SteamOS est un système d'exploitation basé sur le noyau Linux et la distribution Debian (stable) et développé par la société Valve Corporation à l'origine de la plateforme de jeu vidéo Steam. SteamOS est conçu principalement pour jouer à des jeux-vidéo.

#### **13H45 GIMP - Traitement de PHOTO**

Gimp pour les débutants. GIMP (GNU Image Manipulation Program) est un outil d'édition et de retouche d'image et est diffusé sous la licence GPLv3 comme un logiciel gratuit et libre. Il en existe des versions pour la plupart des systèmes d'exploitation dont GNU/Linux, OS X, et Microsoft Windows.

#### **14H30 PUBLISHING avec APACHE FOP**

Formatting Objects Processor (FOP) est une applicationn Java (formateur d'impression) qui converti les archives XSL Formatting Objects (XSL-FO) en PDF ou d'autres formats imprimables. Il fait partie du projet Apache XML Graphics.

#### **14H30 CRÉATION MUSICALE avec LMMS**

Linux Multi Media Studio, ou LMMS, est un séquenceur, synthétiseur et composeur pour Linux et Windows. Il est une alternative libre (sous licence GNU GPL) aux programmes commerciaux et propriétaires tels que FL Studio, Cubase ou Logic Pro.

#### **15H15 GNU/LINUX & BIOS UEFI–Secure BOOT**

Installation de GNU/Linux avec un BIOS UEFI. Si l'utilisateur ne désactive pas le secure boot dans l'UEFI, celui-ci peut empêcher l'utilisation de certains systèmes d'exploitation libres ou alternatifs.

#### **16H00 BONNES PRATIQUES en BASH**

Debug et TDD (Test Driven Development), paramètres d'expansion et autres outils du langage

#### **16h45 CONTRIBUER aux LOGICIELS LIBRES**

Plus qu'une liberté : une responsabilité! Comment apporter sa pierre à l'édifice et encourager les contributions des créateurs de projets libres.

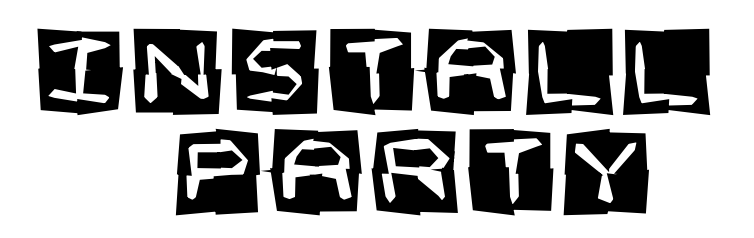

#### **Journée + début Soirée: INSTALL de LINUX**

Buvette + Installation de Linux sur votre portable ou votre tour par des joyeux bénévoles + Discussion avec les intervenants ou divers libristes +oufarfelus.

### **19H:** RADIO GIROLI

Emission web-radio retransmisse EN DIRECT depuis le studio installé dans les locaux de Giroll, fonctionnant à base de logiciels libre.

# **25 OCTOBRE**

### **Centre Social St Pierre**

**4 rue du Mulet - Bx**

- La rue derrière ciné  $\mathsf{UTOPIA}_{n+1}$  d'informations:

## **www.giroll.org**